#### BOSTON EDISON

NUCLEAR OPERATIONS DEPARTMENT PILGRIM NUCLEAR POWER STATION Procedure 1.3.4-10 WRITERS' GUIDE

FOR

EMERGENCY OPERATING PROCEDURES

Total Pages: 36

FOR INFORMATION

Approved ruman  $\frac{1}{\sqrt{2}}$ Quality Assurance Manager Approved Nuclear Operations Manager

8810130414 880907<br>PDR FOIA<br>JOHNSON88-198 PDR

Safety Evaluation: Required/Not Required

Proc. 1.3.4-10 Rev. 2 Page 1 of 36

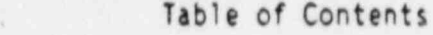

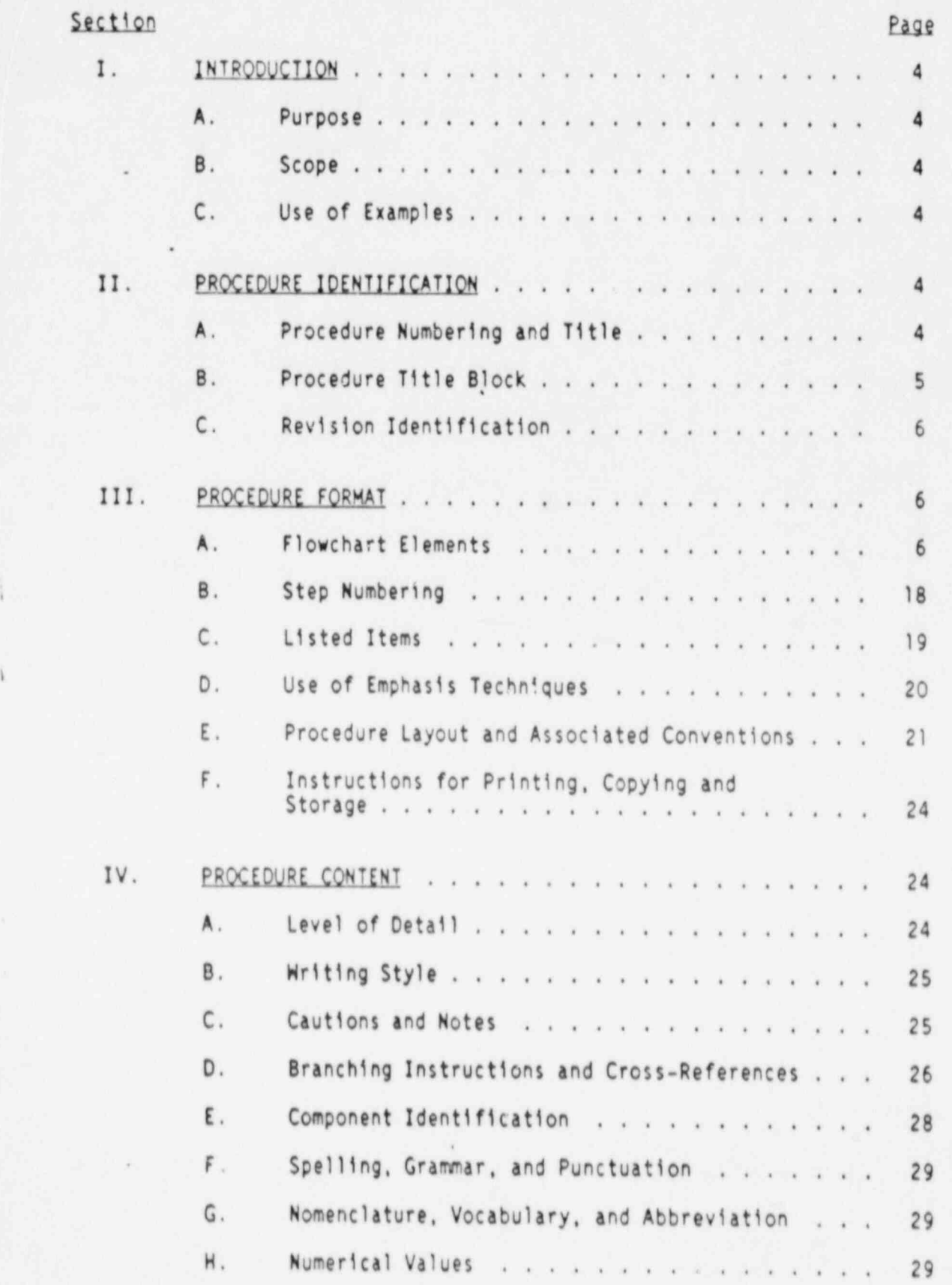

i

## Table of Contents (Continued)

## List of Examples

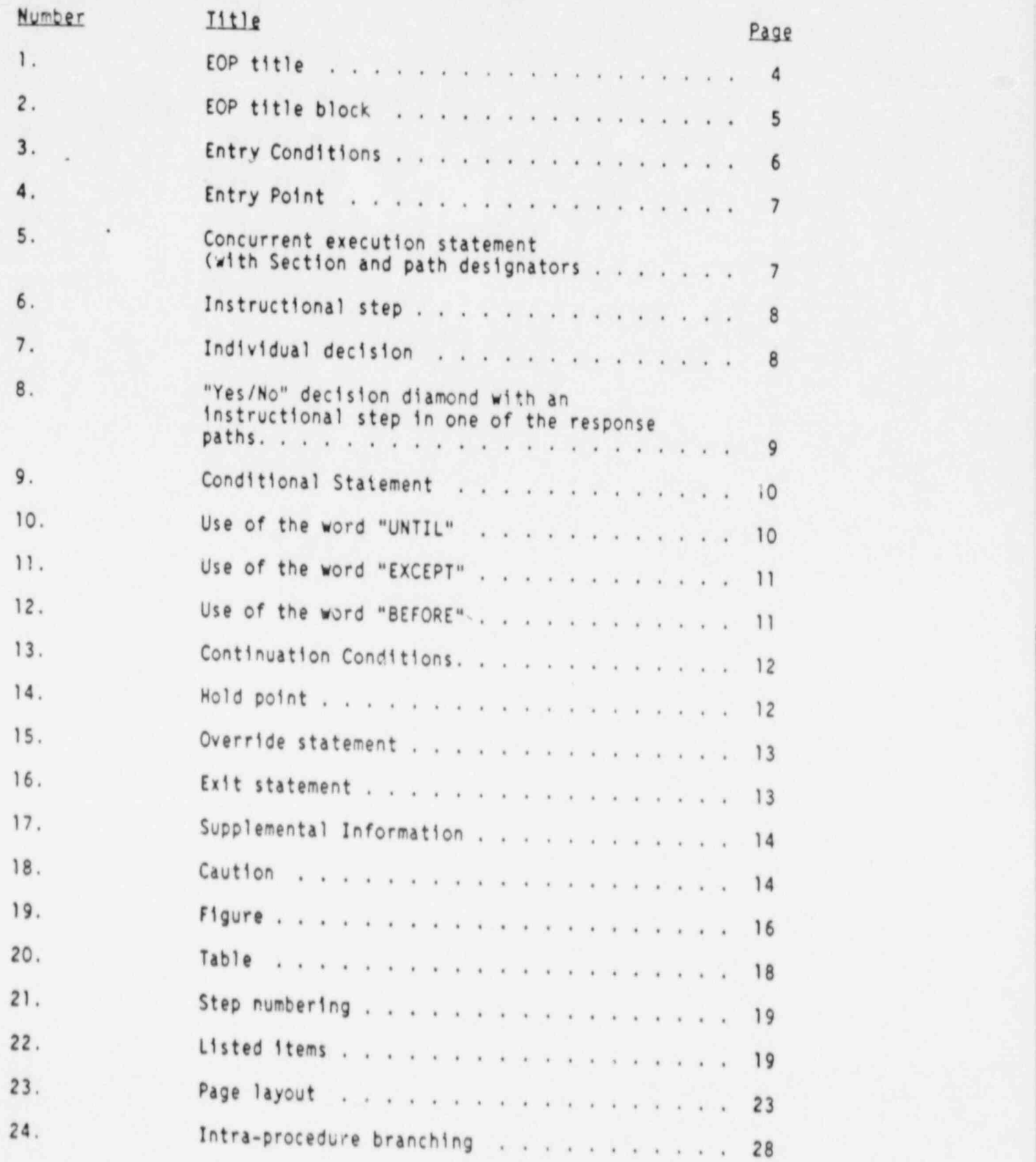

#### I. INTRODUCTION

#### A. Purpose

This document specifies appropriate instructions, requirements, and conventions for writing PNPS Emergency Operating Procedures (EOPs) to assure the proper and consistent application of human factors principles addressing procedure organization, format, style, and content of the E0Ps is established and effectively maintained.

#### B. Scope

.

. This Writers' Guide addresses the specifics of procedure identification, format, and content. The guidance provided herein is applicable to the initial preparation and subsequent revisions of all PHPS E0Ps.

This document supplements existing BECo and PHPS administrative procedures governing procedure preparation, revision, and control, but does not supplant them.

#### C. Use of Examoles

The examples provided are included solely to illustrate the graphics of the particular feature being discussed. The text within examples is not to be interpreted as providing accurate instructions for plant operations.

#### II. PROCEDURE IDENTIFICATION

Each EOP shall be clearly and uniquely identified. Identification shall consist of the procedure number, title, and revision number as described below. below. '

#### A. Procedure Numberina and Title

Each EOP shall be assigned a unique identification number and a title which is descriptive of the procedure content. The procedure number and title shall be presented in large, boldfaced, underlined print located across the top of the E0P (Example 1).

Example 1: (EOP Title)

# <sup>i</sup> EOP-01 RPV CONTROL

Proc. 1.3.4 10 Rev. 2 Page 4 of 36

#### B. Procedure Title Block

Each E0P shall have a title block (Example 2). The title block shall be located in the lower right-hand corner of the page, with the right and bottom sides adjoining the page border. If more than one procedure is located on a single page, each title block shall be located in the lower right-hand corner of the associated bordered area surrounding each E0P (refer to Section III.E.5).

The procedure title block shall contain the following:

1. Plant name

.

- 2. Approval signature(s)
- 3. Effective date
- 4. Procedure title
- 5. Procedure number
- 6. Revision number

```
Example 2: (EOP Title Block)
```
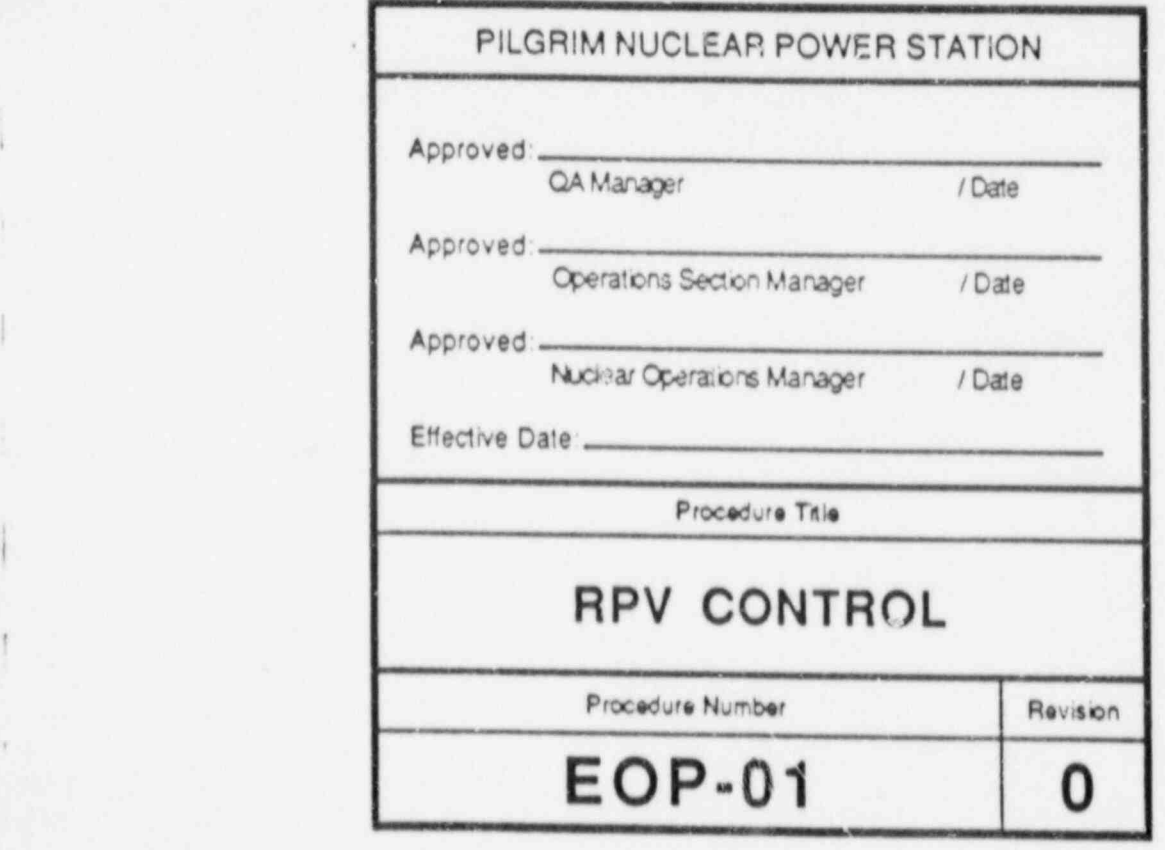

Proc. 1.3.4-10 Rev. 2 Page 5 of 36

## C. Revision Identification

Procedure revisions shall be distinguished by a sequential number.

If the content of a procedure is changed for any reason the entire procedure shall be reissued.

### III. PROCEDURE FORMAT

-

The E0Ps shall be structured as flowcharts and formatted in accordance with the conventions detailed below.

Unless otherwise specified, directional arrows entering and exiting flowchart elements shall be positioned along the element's vertical axis.

#### A. Flowchart Elements

1. Entry conditions shall be located at the top (i.e., beginning) of the procedure, enclosed in a heavy-bordered rectangle with rounded corners (Example 3). The parameters and the associated values or conditions shall be presented in a tabular format. Variances are permitted where a tabular presentation of values/conditions may be confusing.

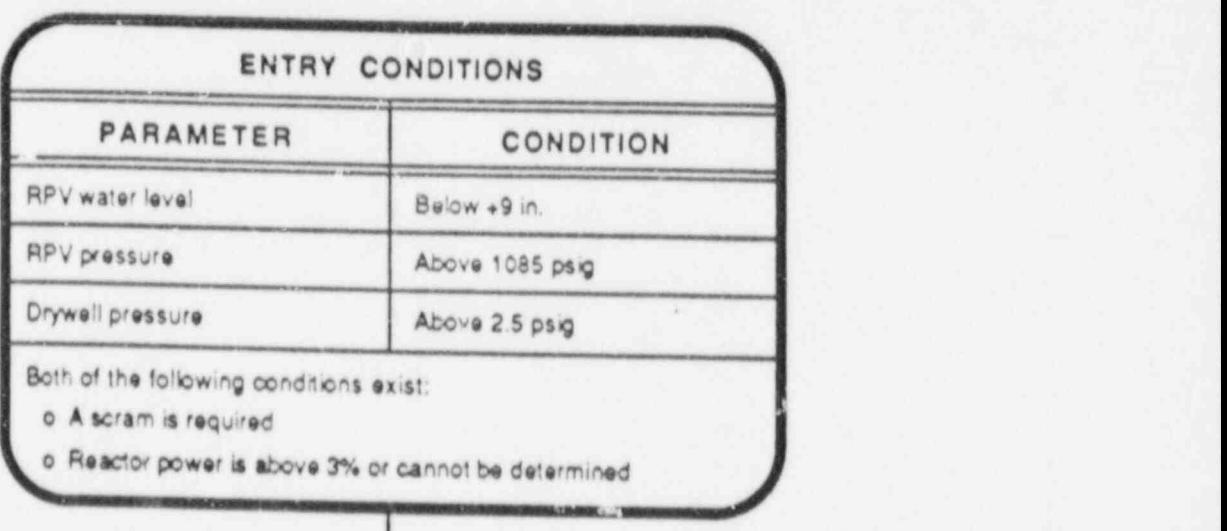

v

Example 3: (Entry Conditions) \

Proc. 1.3.4-10 Rev. 2<br>Page 6 of 36

Entry points for E0Ps entered only from other E0Ps shall be indicated by the word "START" printed in boldfaced uppercase corners (Example 4). This element shall be located at the top (i.e., beginning) of the procedure.

Example 4: (Entry Foint)

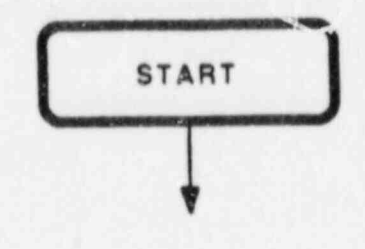

.

2. Concurrent execution statements shall be enclosed within a shaded elongated rectangle (Example 5). The instruction directing concurrent performance of multiple sections or steps of a procedure shall be centered beneath the directional entrance arrow within the rectangle. The subsequent procedure sections, paths, or steps which are to be executed concurrently shall be arranged along parallel axes directly below the concurrent execution element, appropriately spaced so as to achieve a balanced presentation.

Example 5: (Concurrent Execution Statement)

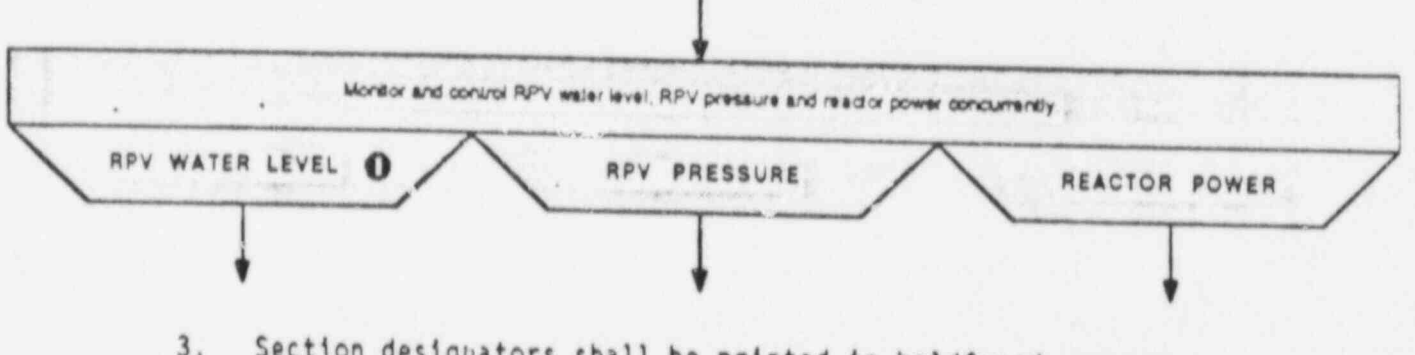

3. Section designators shall be printed in boldfaced uppercase<br>letters centered within a shaded trapezoid. This element shall only be used in conjunction with a concurrent execution element (Example 5).

Proc. 1.3.4-10 Rev. 2 Page 7 of 36

.

,

4. Instructional steps shall be formatted as complete sentences and enclosed in rectangles (Example 6).

Example 6: (Instructional Step)

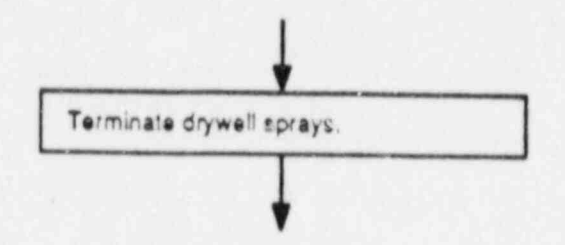

5. Individual decisions constituting major branch points within a procedure shall be phrased as "yes/no" questions enclosed in diamonds (Example 7). Arrows extending from the points of the diamond shall be used to depict the "yes" and "no" response paths. The "yes" response path should exit from the right and the "no" response should exit from the bottom. Variances from this phrasing of the "yes/no" question. "Yes" and "No" response path labels shall be capitalized and placed adjacent to the respective exit points.

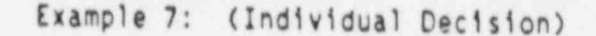

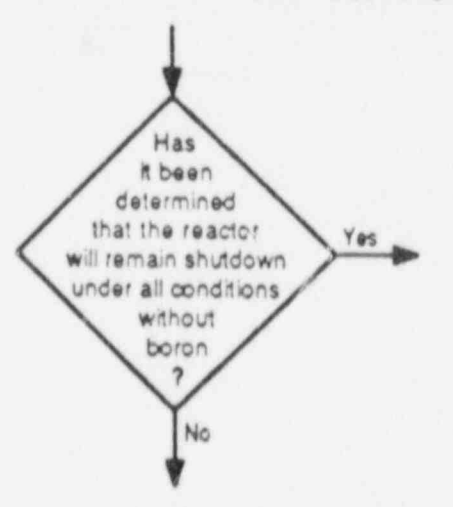

- 6. Individual decisions not constituting major procedure branches shall be presented in one of the formats described below. Consistent use of the format selected for a particular application should be maintained.
	- a. A "Yes/No" decision diamond (as described in Section III.A.5) with one of the response paths containing an instructional step (Example 8).

.

|

,

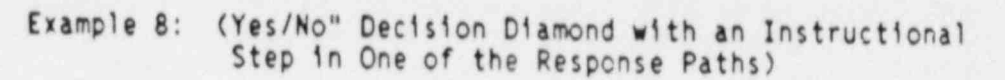

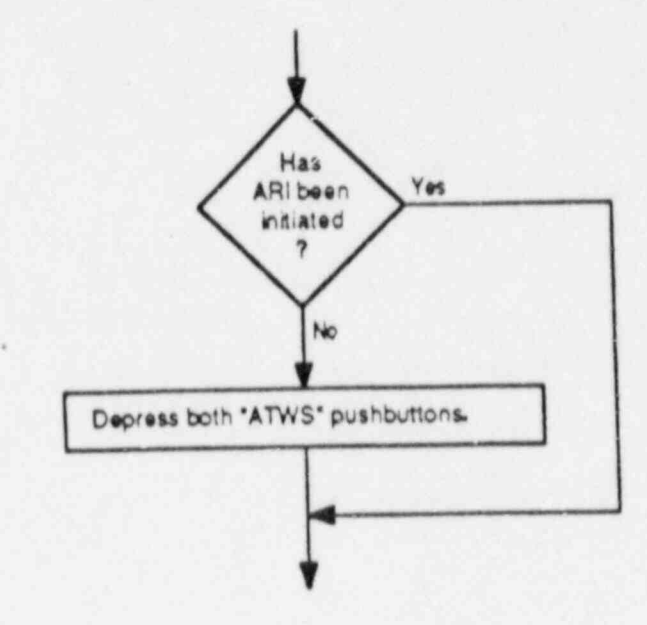

b. A "Yes/No" decision diamond (as described in Section III.A.5) with one or more instructional steps in each response path.

Variances from the above guidelines are permitted where necessary to clarify the procedure flowpath or enhance the usability of the flowcharts.

- 7. Conditional statements which modify instructional steps shall be presented in a format which clearly distinguishes between<br>conditions and actions. Highlighted logic terms shall be used to emphasize distinction. The following format conventions shall apply:
	- a. The conditional part of the instruction shall be stated first, followed by the contingent action (Example 9).

This formatting requirement does not apply to conditional clauses that begin with "UNTIL" (see Part c below) or "EXCEPT" (See Part d below).

b. Logic terms shall be printed in uppercase letters physically separated from the remainder of their respective clauses (Example 9).

1

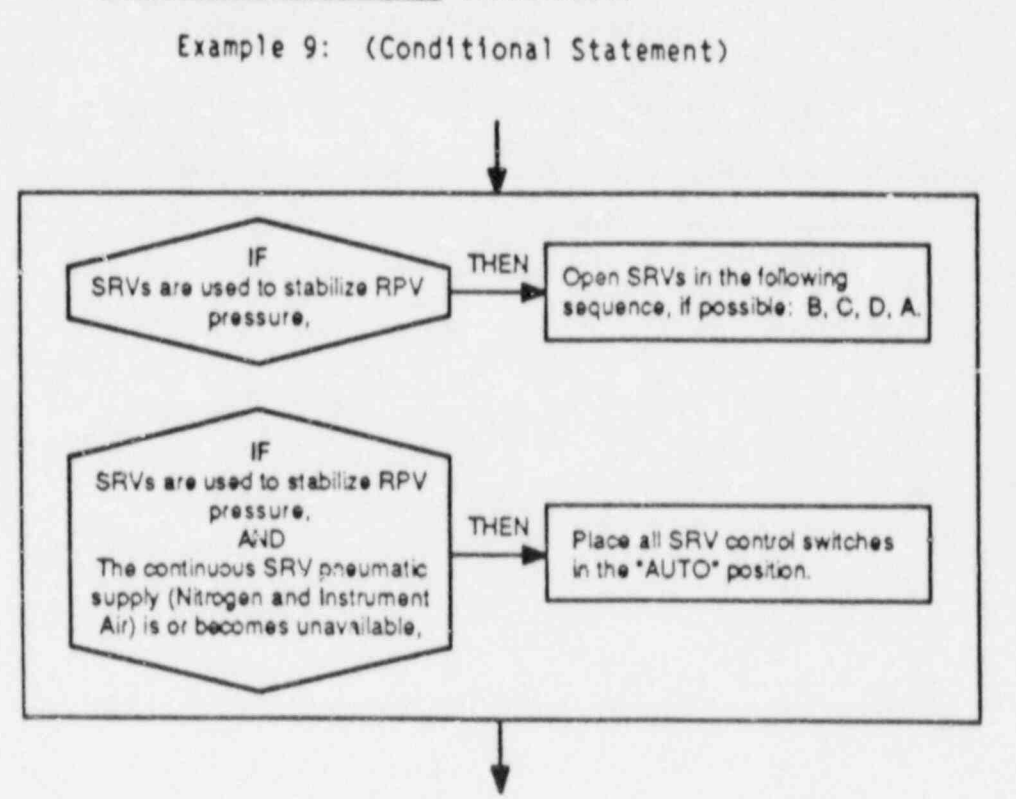

c. When a prescribed action is to be performed until certain I specified conditions occur, the conditions shall be prefaced by the word "UNTIL" printed in uppercase letters (Example 10). Separation of "UNTIL" from the preceding and following text is not required.

Example 10: (Use of the word "UNTIL")

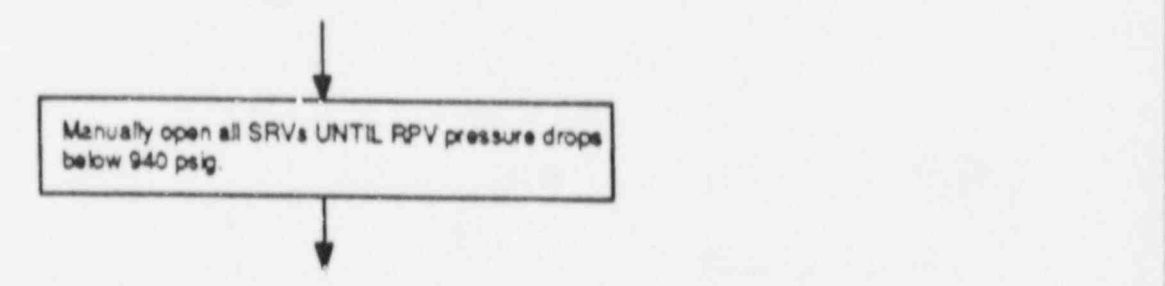

d. When a prescribed action is to be performed with centain specified exceptions, the exceptions shall be prefaced by the word "EXCEPT" printed in uppercase letters (Example 11). Separation of "EXCEPT" from the preceding and following text is not required.

> Proc. 1.3.4-10 Rev. 2 Page 10 of 36

7. Conditional statements (continued)

- A. Flowchart Elements (continued)
	- 7. Conditional statements (continued)

Example 11: (Use of the word "EXCEPT")

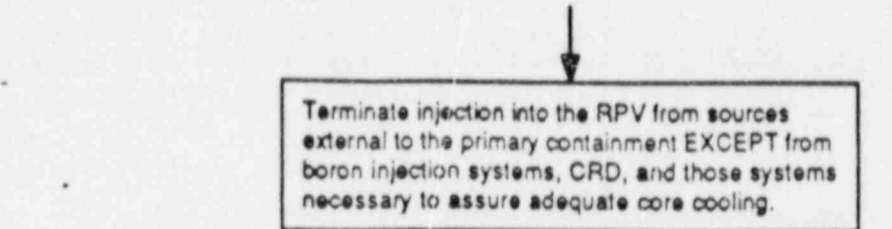

e. When a prescribed action may be performed any time before a specified condition occurs, the condition shall be prefaced by the word "BEFORE" printed in boldfaced uppercase letters. "8EFORE" shall be separated from the text which defines the , condition and formatted as shown (Example 12).

Example 12: (Use of the word "BEFORE").

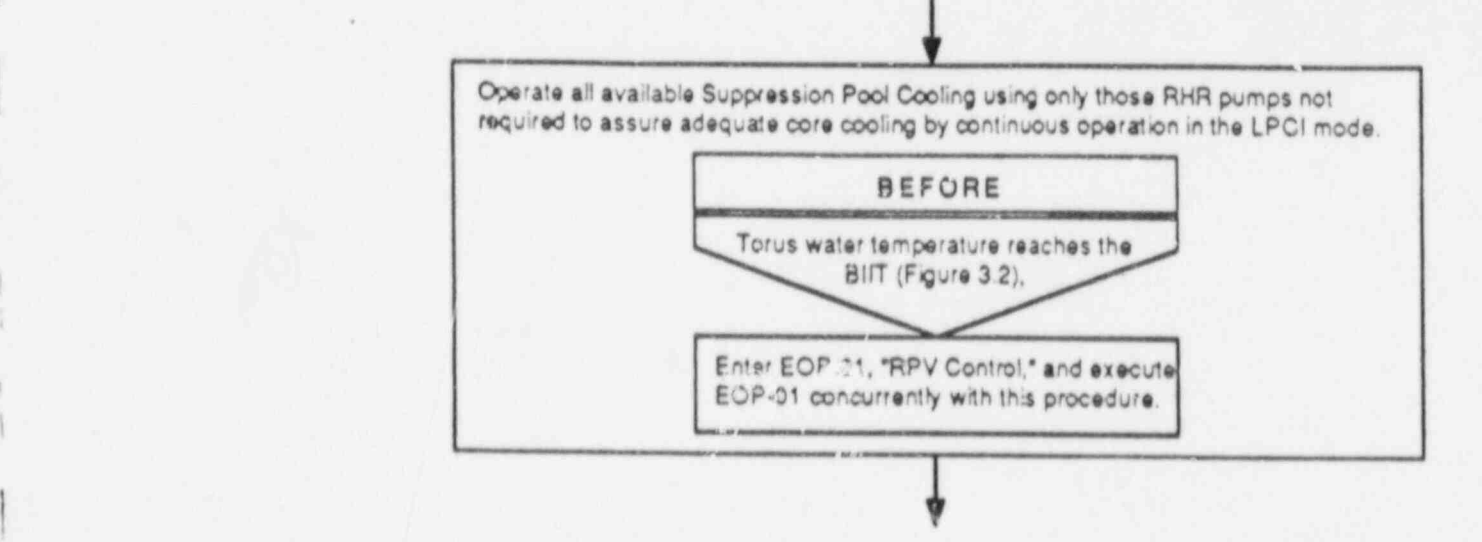

f. The intermixing of clauses beginning with "and" with those beginning with "or" within an individual step or decision should be avoided whenever possible. If use of an "and/or" logic structure is required, a decision table, an appropriately structured series of connected decision diamonds, or a acceptable alternate format shall be used to clearly depict the relationship between the conditional clauses. clauses. In the case of the contract of the contract of the contract of the contract of the contract of the contract of the contract of the contract of the contract of the contract of the contract of the contract of the co

> Prc:. 1.3.4-10 Rev. 2 Page 11 of 36

.

8. Continuation conditions are plant conditions that cause procedure execution to immediately proceed from one instructional step to a subsequent element in the flowchart path. Continuation conditions | shall be prefaced by the word "HHEN" orinted in uppercase letters formatted as shown (Example 13). Note that more than one plant condition may apply to execution of an instructional step, and each separate condition may (or may not) proceed to a different flowchart element.

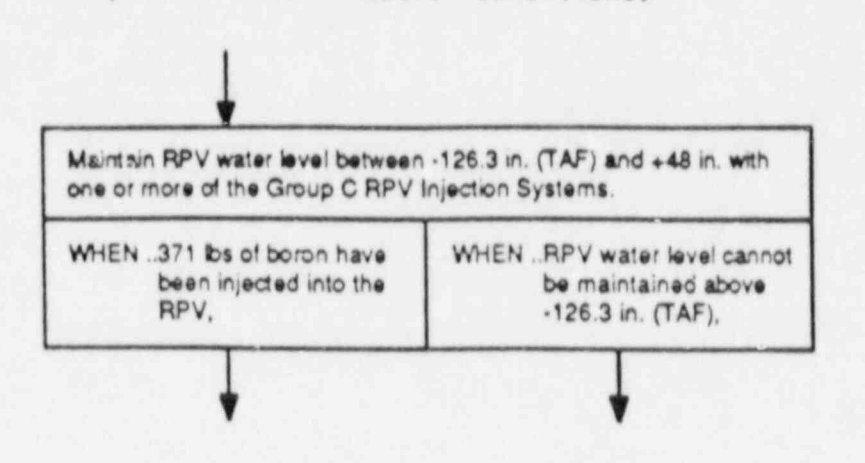

Example 13: (Continuation Conditions)

9. Hold points shall be formatted as instructions beginning with<br>"WAIT UNTIL..." enclosed in octagons (Example 14). The words "WAIT UNTIL" shall be printed in uppercase letters.

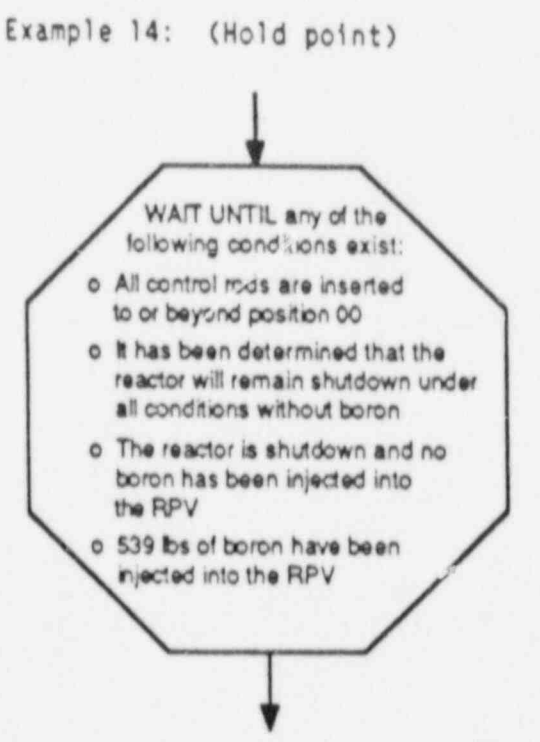

proc. 1.3.4-10 Rev. 2 Page 12 of 36

\*

 $W = \frac{1}{2}$ 

10. Override statements are those conditional instructions which apply while executing one or move steps. Override statements shall be formatted as decision tables enclosed in shaded heavy bordered rectangles (Example 15). Conditional stutements and contingent actions are presented in separate columns, each column headed by the respective logic term. Logic terms shall be printed in boldfaced uppercase letters centered over the respective column. Shaded lines extending downward from the left and right ! sides of the enclosing rounded-corner rectangle shall be used to indicate the steps to which an override statement applies. (Extension lines need not be used where an override statement applies to an entire procedure.)

Example 15: (Override Statement)

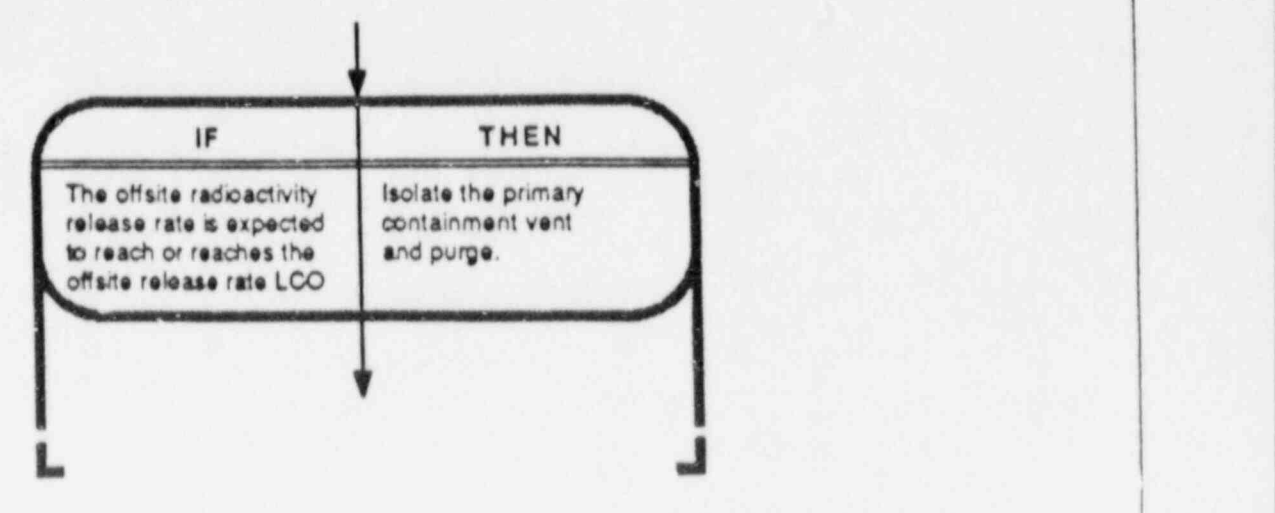

11. Procedure Exit statements and end ooints shall be enclosed in heavy-bordered rectangles with rounded corners (Example 16). Variances to this convention are permitted when exit statements <sup>|</sup> are an integral part of override statements; when this situation occurs, the override statement formatting conventions apply.

Example 16: (Exit Statement)

V , Exit this procedure and enter the RPV Pressure section of EOP-01, "RPV Control." >

I

- A. Flowchart Elements (continued)
	- 12. Supplemental information that applies to the performance of a step may be placed outside of the procedure flow path, with dashed lines used to indicate step association (Example 17).

Example 17: (Supplemental Information)

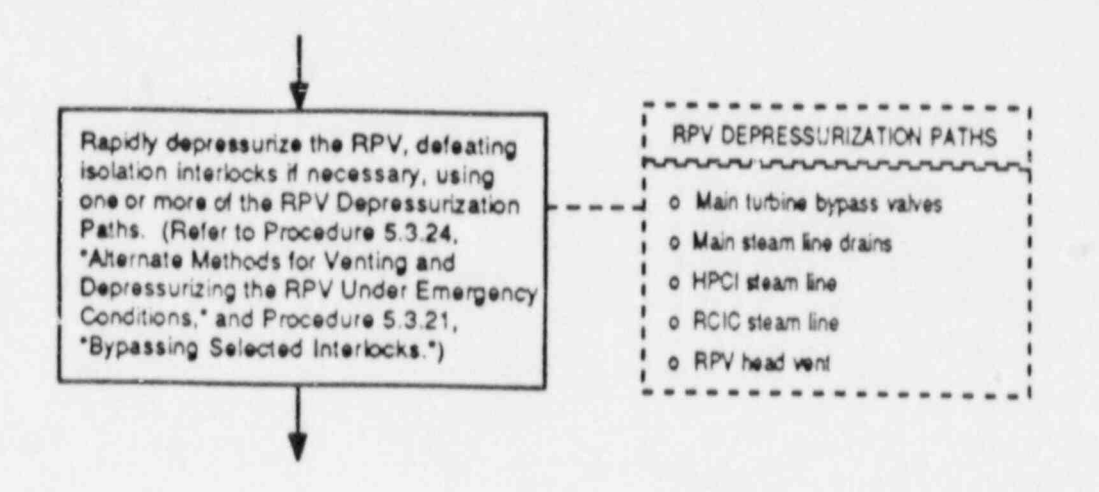

- Notes shall be printed in italics and placed within the respective  $13.$ flowchart element, located immediately preceding or following the associated text (as is most appropriate considering the information content of the notes). The word "NOTE" printed in uppercase letters and punctuated with a colon shall preface the text of the note.
- 14. Cautions shall be numbered consistent with the numbering scheme employed in the Plant-Specific Technical Guidelines. The applicability of a caution at a point in a procedure shall be indicated by a circle with a black background enclosing the caution number (Example 18). The full text of each referenced caution shall be enclosed in a rectangle and arranged around the periphery of the flowchart in numerical sequence, located to the left or above any figures present (Refer to Section III.E.6).

Example 18: (Caution)

€

A rapid increase in injection into the RPV may induce a large power excursion and result in substantial core damage.

\*

15. Ficures shall be used to present graphical plots of limits expressed as a function of two or more plant parameters (Example 19).

Figures shall be numbered sequentially, in the order referenced within the procedure (top to bottom and left to right in the procedure flow path), using a prefix corresponding to the number of the applicable procedure followed by a decimal numeral. (For example: Figure 1.2 would be the second figure referenced in EOP-1.) The symbol "#" and the abbreviation "No." shall not be  $\frac{1}{2}$ used. Figure references shall be enclosed within parentheses.

Each figure shall have a label comprised of the figure number and a descriptive title.

Figures shall be grouped or stacked in sequence (top to bottom, left to right) around the periphery of the flowchart (refer to Section III.E.6).

Figures shall be constructed and presented in accordance with the 'following conventions:

- a. All text and graphics should be clear, simple, and easily readable,
- b. Figure titles shall be printed in boldfaced uppercase letters and, together with the figure number, centered above the figure.
- c. Axes of graphs shall b3 labeled with appropriate parameters, units, and numerical values. Axis numerical gradations and ' units shall correspond to those of associated control room instruments.
- d. Grid lines shall be provided on graphs as appropriate to aid <sup>|</sup> in interpolating plotted values to the required precision.
- e. Operating regions beyond the action level defined by a graph shall be delineated through use of cross-hatching or background shading.

Pro:. 1.3.4-10 Rev. 2 Pa;e 15 of 35

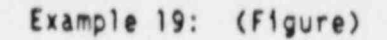

4

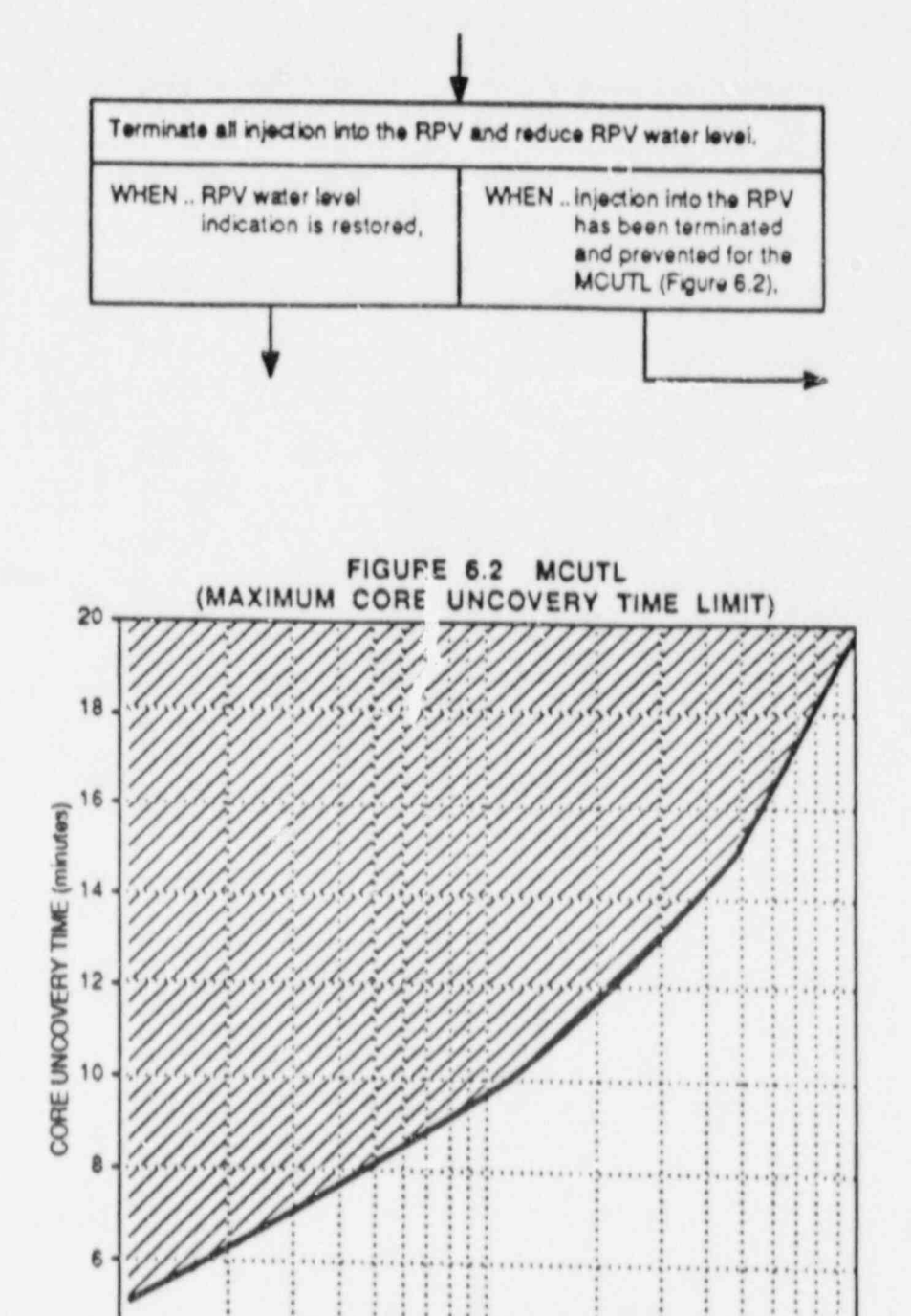

 $10$ 

TIME AFTER REACTOR SHUTDOWN (hr)

Proc. 1.3.4-10 Rev. 2 Page 16 of 36

100

-

16. lables shall be used to effectively organize, correlate, or subdivide lists of systems, values, sensors, or other data

Tables shall be numbered sequentially, in the order referenced within the procedure (top to bottom and left to right in the procedure flow path), using a prefix corresponding to the number<br>of the applicable procedure followed by a decimal numeral. (For example: Table 4.2 would be the second table referenced in<br>EOP-4.) The symbol "#" and the abbreviation "No." shall not be used. Table number references shall be enclosed within parentheses.

Each table shall have a label comprised of the table number and a descriptive title.

Tables shall be grouped or stacked in sequence (top to bottom,<br>left to right) around the periphery of the flowchart, to the right of any figures present (Refer to Section III.E.6). Small tables may be placed alongside the flowchart element in which they are referenced (Refer to Section III.A.12).

Tables shall be constructed and presented in accordance with the following conventions:

- a. All text and graphics should be clear, simple, and easily readable.
- b. Table titles shall be printed in boldfaced uppercase letters and, together with the table number, centered above the table,
- c. A border shall enclose each table,
- d. A heaoing shall be provided for each column. Headings shall be printed in uppercase letters and centered over the columns. Engineering units shall be included with column headings where applicable.
- e. A double horizontal line shall be placed below the column headings.
- f. Columns shall be divided by vertical lines.
- g. Dashed horizontal lines or blank spacing may be used within tables to group (or divide) entries as appropriate to aid readability across the entries,

~

Example 20: (Table)

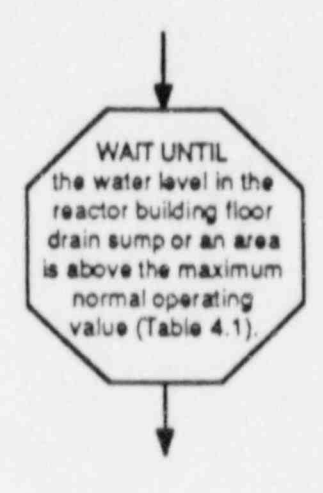

#### TABLE 4.1

#### SECONDARY CONTAINMENT SUMP/AREA MAXIMUM WATER LEVELS

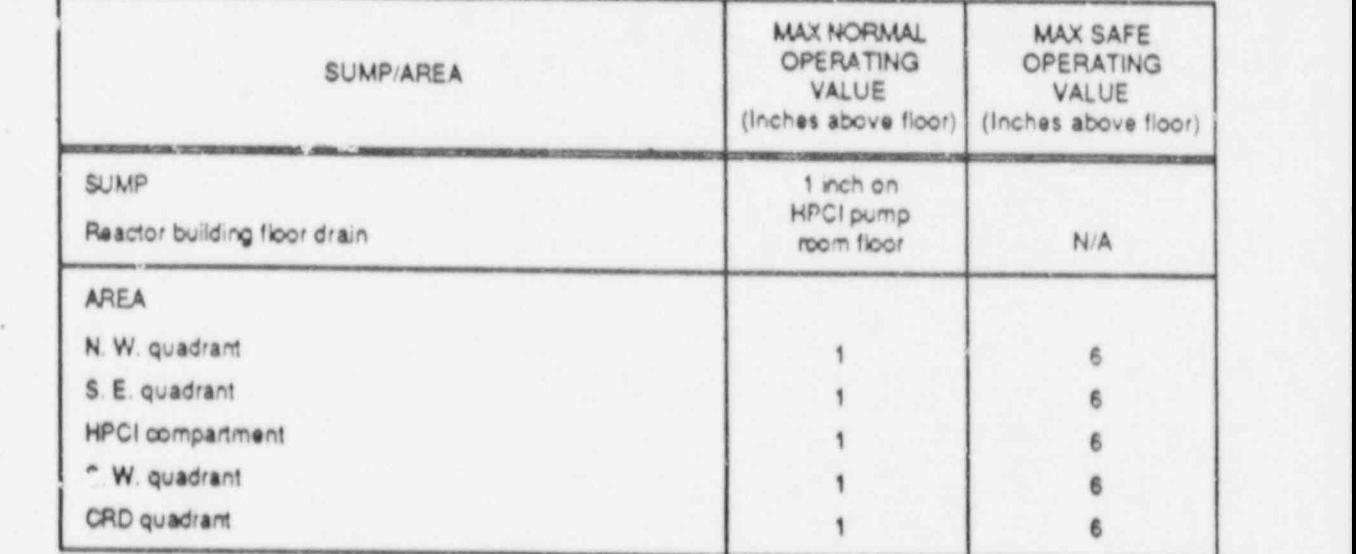

#### **8.** Step Numbering

Only those operator actions that must be executed sequentially and that are presented within the confines of one flowchart element shall have designated step numbers. Such steps shall be assigned sequential arabic numbers (Example 21).

> Proc. 1.3.4-10 Rev. 2 Page 18 of 36

Example 21: (Step numbering)

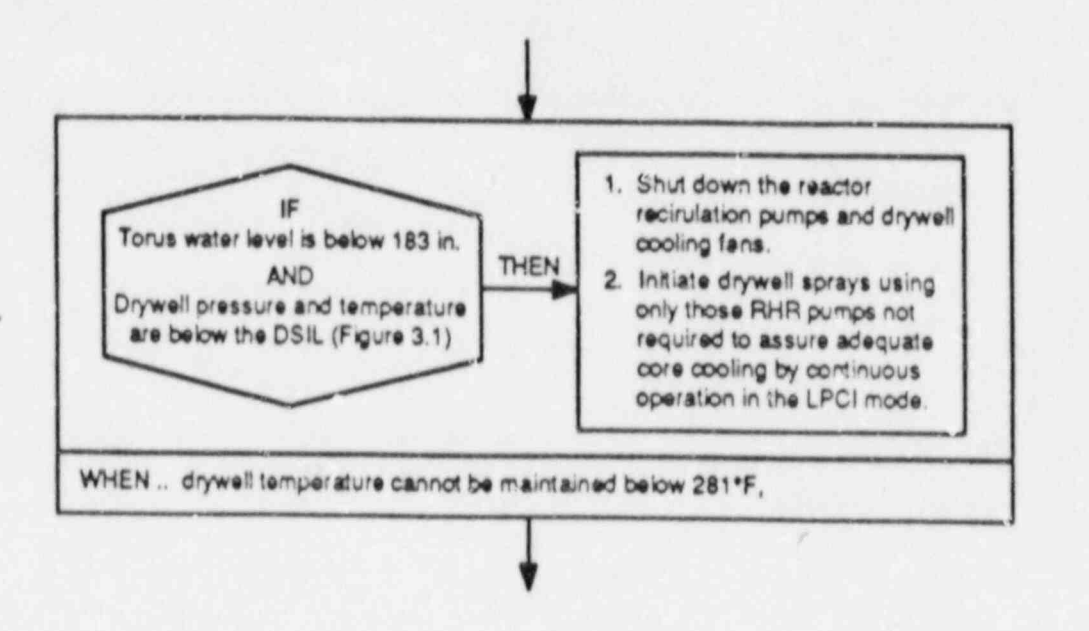

#### C. Listed Items

Multiple items (systems, plant conditions, etc.) for which there is no unconditional pre-designated preference or priority shall be arranged in a list format. Each entry in the list prefaced with a bullet (o). Bullets shall be indented two spaces to the right of the left margin of the immediately preceding text (Example 22). Variances to this convention are permitted (Refer to Example 14) where listed items appear in elements whose shap necessitates a centered text format (i.e., octagons or diamonds).

Example 22: (Listed Items)

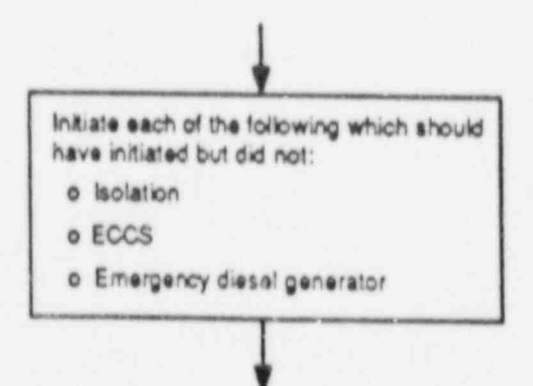

 $Proof. 1.3.4-10$ Rev. 2 Page 19 of 36

- D. Use of Emphasis Techniques (continued)
	- 1. Text of instructional steps which may cause control of a parameter to transfer from one procedure (or section of a procedure) to another (e.g., "Primary Containment Flooding is Cequired")
	- j. Identification of as-labeled component designations, control switch positions, and annunciator engravings
	- k. The procedure title, number, 'evision number and plant name within title blocks
	- 1. The word "BEFORE" (Fefer to paragraph III.A.7.e)
	- 3. Flowchart titles shall be underlined.
	- 4. Italics shall be used for the text of notes.
	- 5. Quotation marks shall enclose the as-labeled instrument and component designations, control switch positions, and annunciator engravings. This enhancement shall not be used if it is deemed to detract from the readability of the flowchart.
- E. Procedure Layout and Associated Conventions (Example 22) \*

{

- 1. More than one procedure may be placed on a page (page size restrictions permitting).
- 2. Maximum page size shall be restricted to that which can be accommodated by reprographics capabilities.
- 3. Page breaks in a procedure are not allowed.
- 4. A border approximately 1/2 inch from the edge of each side of the page shall be used to enclose the procedure(s) on the page. A line of medium thickness shall be used to form this border.
- $\blacksquare$ (he procedure title block (s) shall be located in the lower right corner(s) of the bordered area(s) surrounding the EOP(s) (Example 23).
	- 6. Cautions, figures, and tables shall be placed along the page periphery as described in Sections III.A.14,15, and 16, respectively (Example 23).
	- 7. Solid lines ending in arrows shall be used to connect flowchart elements and thereby indicate flowpaths through the procedure. Progression through a procedure shall generally be down and to the right.
	- 8. Procedure titles and flowchart elements (including connecting lines and extension lines emanating from override statements) shall be located no closer than 1/2 inch to the page border.

Proc, 1.3.4-10 Rev. 2 Page 21 of 36

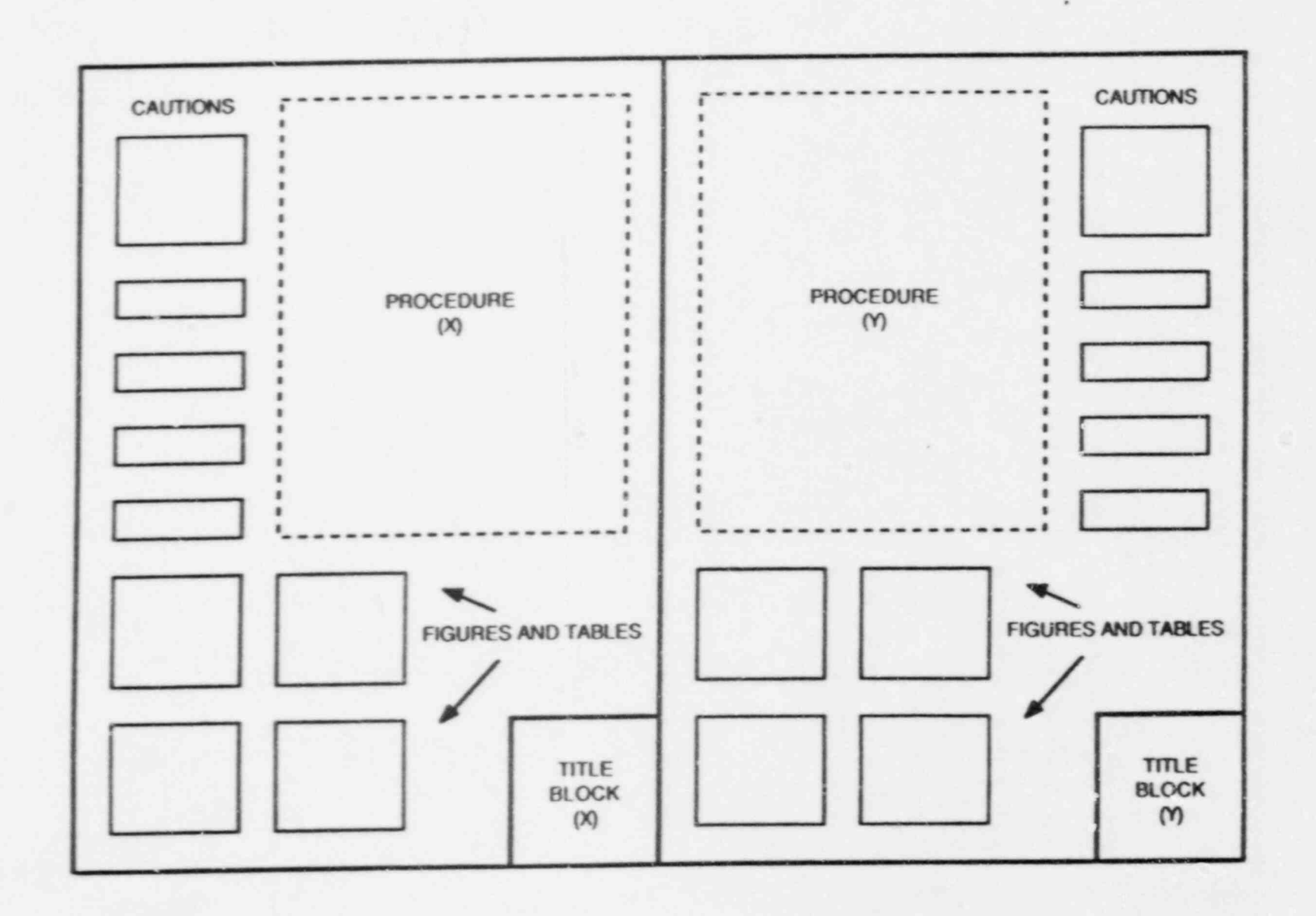

Example 23: (Page layout)

Proc<br>Page  $\omega_{\rm c}$  $\mathcal{P} \cup \mathcal{P}$  $\label{eq:1} \xi_{\mathcal{A}}y = -x$ 197  $3.4 - 10$ Rev.  $\sigma_{1,2}$ 

e

-

- F. Instructions for Printing, Copying, and Storage
	- 1. Text within flowchart elements shall be single-spaced, with one-and-a-half line spacing maintained between listed items and between multiple instructions or statements enclosed within one flowchart element. -
	- 2. Text within instructional steps, exit statements, and endpoints . shall be left-aligned.
	- 3. Text within the individual columns of entry conditions, override . statements, and elements with decision table formats shall be left-aligned.
	- 4. Text within hold points (octagons) and decision diamonds shall be centered.
	- 5. Type size shall be no smaller than 9-point.
	- 6. A simple, easy-to-read, type style shall be used. A type style which incorporates serifs or other character embellishments shall not be used.
	- 7. Copies of the EOPs shall be legible, closely approximating the quality of the original.
	- 8. Control room copies of E0Ps shall be clearly distinguishable from other plant procedures, and shall be stored in a location where they are readily accessible to operators on shift.

#### IV. PROCEDURE CONTENT

#### A. Level of Detail

A level of detail shall be established in the E0Ps that is consistent with the following guidelines:

- 1. The level of detail should be consistent with the knowledge and capabilities of a newly-licensed reactor operator. The relative complexity of and an operator's familiarity with the evolutions to be performed should be considered.
- 2. Excessive detail should be avoided. Expected results of routine actions need not be stated.
- 3. Where instructions are written in general terms, the user should be able to explain the execution of the associated tasks in detail.
- 4. Where appropriate, the following iaformation shall be provided:
	- System response times
	- Equipment limitations

#### A. Level of Detail (continued)

- , Instrument inaccuracies
- Alternate or backup instrumentation
- Manual override instructions
- Methods of verifying correct plant response

l la maggior del comune del comunicació de la comune de la comune de la comune de la comune de la co

5. Instructions shall be brief and precise; however, technical accuracy takes precedence over brevity. Short, simple sentences shall be used. Any required verification of automatic plant response shall be included as a instruction.

#### B. Writina Style

The E0Ps shall be written in accordance with the following style guidelines:

- 1. The procedure shall be easily readable and interpretable.
- 2. Directions shall be written in the second person imperative mood with an implicit subject.
- 3. Each instructional step shall address only one idea (e.g., a series construction of multiple instructions each coupled with the 'word "and" to form one long sentence shall not be used).
- 4. The objects of actions shall be specifically stated (i.e., it should be obvious exactly what is to be done to what). Multiple objects (3 or more) shall be listed individually, and separately from the preceding text.
- 5. Actions which must be performed concurrently shall be explicitly identified as such.
- 6. Limits shall be expressed quantitatively (Refer to Section IV.H).
- 7. Instructions which require performance of arithmetical calculations should be avoided whenever possible.

#### C. Cautions and Notes

Cautions shall be used to identify a potential hazard to personnel or equipment.

Notes shall be used to provide supplementary information related to the performance of a particular action.

Use of cautions and notes should be minimized. Neither shall be contain instructional steps.

> Proc, 1.3.4-10 Rev. 2 Page 25 of 36

#### 0. Branshina Instructions and Cross-References

Branching instructions shall be used to direct the operator to transfer from one procedure (or section of a procedure) to another, or to execute an additional procedure concurrently rith the procedure(s) presently being executed. These instructions shall be clear and specific; wording shall be chosen so as to preclude ambiguity.

Branching instructions shall be presented as complete sentences in one of the formats detailed below, as appropriate. Within the context of branching instructions, the term "section" means that portion of an E0P containing the instructions for controlling a particular plant parameter (e.g., the RPV Water Level section of the RPV Control Procedure).

Branching instruction formats:

[

1. Exit this procedure and enter (Procedure X), "(Procedure Title)".

> Sptcifies that the operator shall exit the procedure containing the instruction (all sections if there are more than one), and enter the identified procedure.

2. Exit the (Parameter) section of this procedure and enter (Procedure X), "(Procedure Title)".

> Specifies that the operator shall exit the section of the procedure containing the instruction and enter the identified procedure; execution of other sections of the procedure shall continue as appropriate (i.e., no exit is made from other sections of the procedure containing the instruction).

3. Exit this procedure and enter the (Parameter) section of E0P-(X), <sup>i</sup> "[EOP Title)".

> Specifies that the operator shall exit the procedure containing the instruction and enter the identified section of the identified procedure.

4. Exit this procedure and enter the [Parameter] section and the (Parameter) section of E0P-(X) "(EOP Title)"; execute these sections of E0P-(X) concurrently.

> Specifies that the operator shall exit the procedure containing the instruction and enter the identified sections of the specified E0P; both sections of the E0P being entered shall be executed concurrently.

5. Enter [Procedure X], "[Procedure Title]", and execute (Procedure X) concurrently with this procedure.

> Specifies that the operator shall enter and execute the identified procedure concurrently with the procedure containing the instruction.

> > $Proof. 1.3.4-10$  Rev. 2 Page 26 of 36

## D. Branchina Instructions and Cross-Refarences (continued)

6. Continue at (Y). .

Specifies that execution of the procedure (or section of the procedure) containing the instruction shall transfer from the step presently being executed to the location indicated. This format shall be used to branch "forward" in ar EOP.

7. Return to (Y).

.

-

 $\sim$ 

r

,

Specifies that execution of the procedure (or section of the procedure) containing the instruction shall transfer from the step presently being executed to the location indicated. step presently being executed to the location indicated.<br>This format shall be used to branch "backward" in the COD Inis format shall be used to branch "backward" in the EOP.

For branching formats 1, 2, and 5:

The procedure to be entered shall be entered at the beginning.

For branching formats 3 and 4:

The proper entry point to an E0P section shall be indicated by the symbol shown below.

**EOP-07** 

The procedure number within the symbol shall be that of the procedure containing the exit branch instruction.

For branching formats 6 and 7:

The symbol "[Y)" shall be a capital letter placed within a circle as shown below: .

, and a set of  $\circledast$ 

This symbol shall be repeated at the location where procedure<br>exacution is to be continued (or returned to). In each instance the letter designator shall be unique within the EOP. A dotted line connecting the pair of symbols may be used as an aid for projur execution of the procedure (Example 24). Forward and backward branching within a procedure should be minim' zed.

> Prec. 1.3.4-10 Rev. 2 Page 27 of 36

## D. Branching Instructions and Cross-References (continued)

Example 24: (Intra-Procedure Branching)

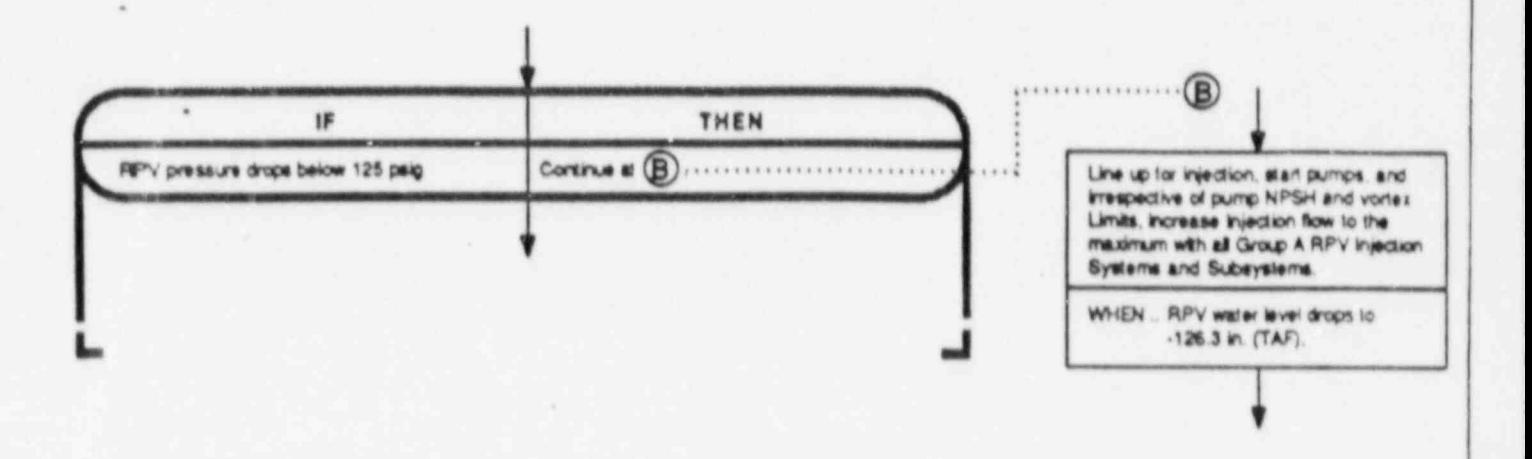

Cross-references shall be specified where additional procedural instructions may be required to perform the specified task or evolution. The appropriateness of providing a procedure reference shall consider aspects such as complexity of and operator familiarity with the actions to be performed. Use of cross-references should be minimized; if only a few, relatively simple actions are involved, the referenced instructions shall be incorporated into the step itself.

References to supplemental procedures shall identify both the procedure number and title. The title shall be enclosed within quotation marks.

Figures and tables referenced within a procedure shall be identified by number; identification of the title is not required.

#### E. Component Identification

Components shall be clearly and completely identified. The following conventions shall apply:

If the procedure refers to a specific control switch or  $\mathbf{1}$ instrument, the ss-labeled designation shall be used, typed in uppercase letters and enclosed within quotation marks. Otherwise, common-usage designations shall be used.

> Proc. 1.3.4-10 Rev. 2 Page 28 of 36

E. Component Identification (continued)

|

,

- 2. System titles shall be capitalized. The word "system" need not be included in the title.
- '| 3. Component locations shall be specified if the components are infrequently used or if there would otherwise be a possibility of confusion.

#### F. Spelling, Grammar, and Punctuation

- Spelling, grammar, and punctuation shall be consistent with standard rules and modern usage. The following conventions shall also apply:
	- 1. Excessive use of commas should be avoided. Commas are not necessary in elements using a columnar format (e.g., override statements).
	- 2. Use of definite articles, pronouns, and adverbs should be minimized. Personal pronouns shall not be used.

#### G. Komenclature. Vocabulary, and Abbreviations

Nords and abbreviations shall have consistent meanings. The following conventions shall apply:

- 1. Simple, common words shall be used.
- 2. Words shall have specific, precise meanings. Use of ambiguous terms should be avoided.
- 3. Logic terms shall be used consistent with the applications defined in Table 1.
- 4. The standard definitions listed in Table 2 shall be adopted.
- <sup>|</sup> 5. Use of acronyms and abbreviations should be minimized and only those imediately recognizable shall be used. (A list of acceptable acronyms and abbreviations is provided in Table 3.)

#### H. Numerical Values

Limits and values of operating parameters shall be expressed quantitatively. The following conventions shall apply:

- 1. Arabic numerals shall be used.
- 2. Parameter values shall include the units of measurement. Units<br>shall be the same as those displayed on associated panel instrumentation.
	- 3. Parameter values shall be expressed to a precision consistent with the intent of the action(s) specified in the step.

H. Numerical Values (continued)

.

-

.

..

.

.

L

". ..

- 4. Acceptance values shall be expressed in terms of a range rather than a tolerance band to obviate the need for mental arithmetic (e.g., 20 in. to 30 in., rather than 25 in. ±5 in.).
- <sup>|</sup> 5. A slash mark (/) shall be used in place of the word "per" (e.g., mR/hr).
- 6. Numbers between zero and one shall be expressed in decimal form with a zero preceding the decimal point (e.g., 0.12).

,. .

l and a second contract the contract of the contract of the contract of the contract of the contract of the con

Table 1: Application of Logic Terms

|

I

|

|

|

l

i

\_ |

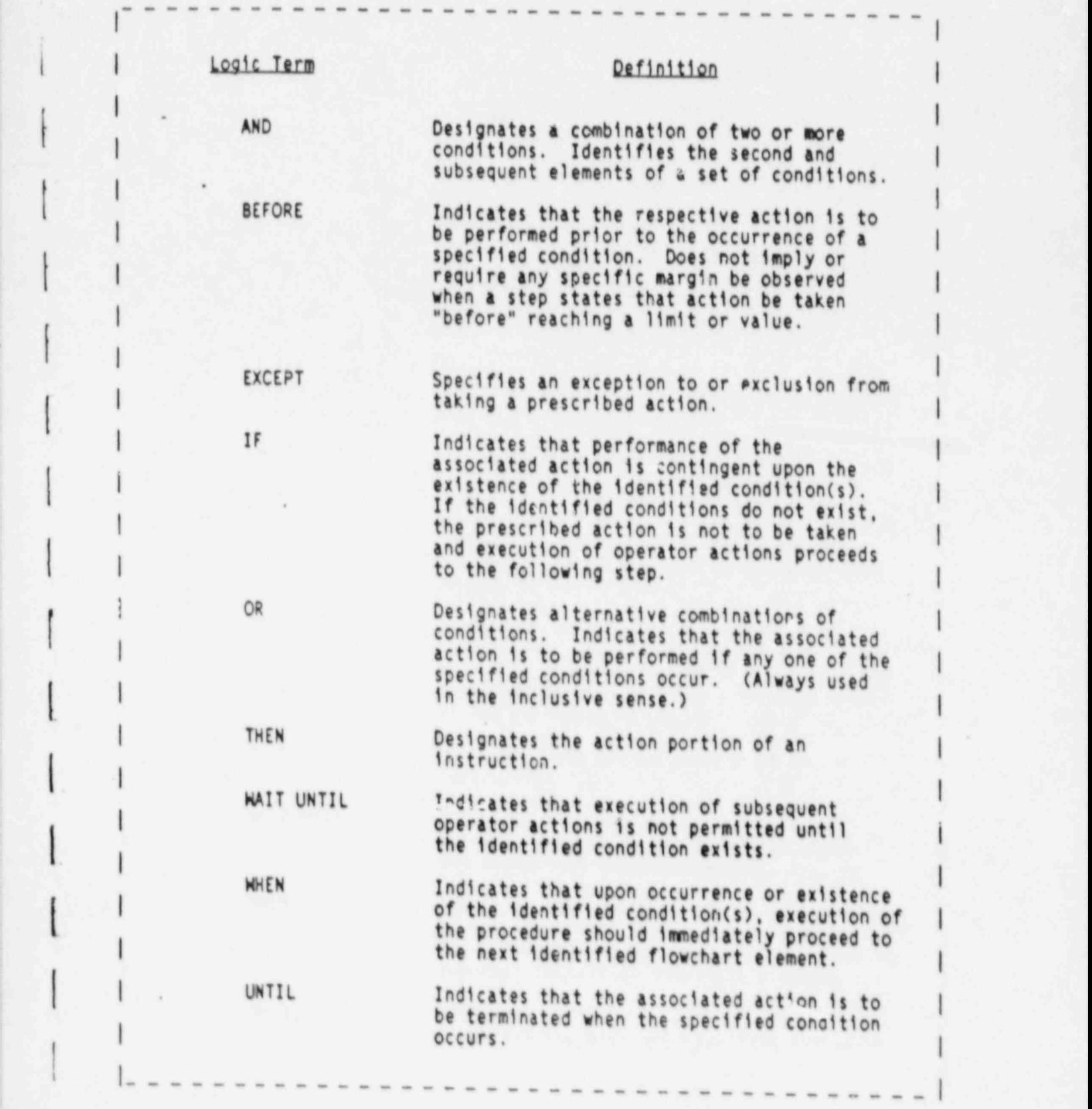

Proc. 1.3.4-10 Rev. 2 Page 31 of 36

|

I

I

I

|

Table 2: Standard Nomenclature and Definitions

.....................

['

I

I

|

I

I

I

!

-

1 ,

\*

,

- Available: The state or condition of being ready and able to be used (placed into operation) to accomplish the stated (or implied) action or function.
- Cannot be determined: The value or status of the specified parameter relative to the procedure action level cannot be ascertained using available ind'cations.
- Cannot be maintained: The value of the specified parameter cannot be kept above or below (as applicable) the identified limit. Implies an evaluation based on system performance and availability considered in relation to parameter values and trends. Neither implies that the parameter must actually exceed the limit before the action is taken nor that the action must be taken before the limit is reached.
- Cannot be restored: The value of the specified parameter cannot be returned to within the specified limit. Implies an evaluation based on system performance and availability considered in relation to parameter values and trends. Does not imply any specific time limit, but does not permit prolonged operation beyond the limit.
- Close: To position a valve or damper so as to prevent flow of the process fluid.
- Confirm: Use available indications and, as appropriate, physical observation to establish that the specified action has occurred, conditions are as stated, etc. Includes an implied requirement to take corrective action if the identified conditions do not exist.
- Control: Take action, as necessary, to maintain the value of the specified parameter within applicable limits.
- Enter: Commence performing, in sequence, the steps of the identified procedure.
- Execute: Perform the actions prescribed in the identified<br>step.  $\blacksquare$  step.  $\blacksquare$
- | Exit: Cease performing the steps of the identified procedure.
	- Initiate: Operate the necessary controls so as to establish ) the specified system configuration or plant condition. Prolonged attempts to jumper interlocks, align a) ternate or backup power supplies, enter remote areas to manually operate valves, etc., are not intended by this term.

Proc. 1.3.4-10 Rev. 2 Page 32 of 36

I

I

|

I

#### <sup>I</sup> Table 2: Standard Nomenclature and Definitions (Continued)

Line up: Estab.ish the prerequisites necessary for system operation. Does not encompass starting main system pumps. |

Maintain: Take action, as necessary, to keep the value of the specified parameter within the applicable limits.

Monitor: Observe and evaluate at a frequency sufficient to remain apprised of the value, trend, and rate of change of the specified parameter..

Open: To position a valve or damper so as to allow flow of the process fluid.

Place: To align a switch to a specified position.

..................

|

I

|

I

|

I

 $\mathbf{I}$ 

|

,,

-

 $\overline{a}$ 

-

- Prevent: Take action to forestall or avert the state. , condition, or action addressed by the step.
- Purge: Force flow through an enclosed volume. Includes establishing both an influent and effluent flowpath.
- Restore: Take action, as necessary, to return the value of the specified parameter to within appitcable limits.
- Set: To position a control to a specified scale value.
	- Shut: To position a breaker so as to permit the flow of current in the associated circuit.
		- <sup>|</sup> Slowly: Only as fast as can be accomodated and still maintain <sup>|</sup> effective control of the associated parameter(s) within specified values or limits.

Start: To energize a pump or fan motor.

- Terminate: Stop the stated action, process or evolution. The most direct action to stop the stated action/process/ evolution is preferred, but a wide variety of actions may be employed.
- Inrottle: To position a valve or damper so as to partially restrict flow of the process fluid.
	- <sup>|</sup> Trip: To deenergize a pump or fan motor; to position a breaker <sup>l</sup> so as to interrupt or prevent the flow of current in the associated circuit.

|\_\_\_\_\_\_\_\_\_\_\_\_\_\_\_\_\_\_\_\_\_\_\_\_\_\_\_\_\_\_\_\_\_\_\_\_\_\_|

Vent: Open an effluent (exhaust) flowpath from an enclosed volume.

Fro:. 1.3.4-10 Rev. 2 Page 23 of 36

I

I

I

Table 3: Standard Acronyms and Abbreviations

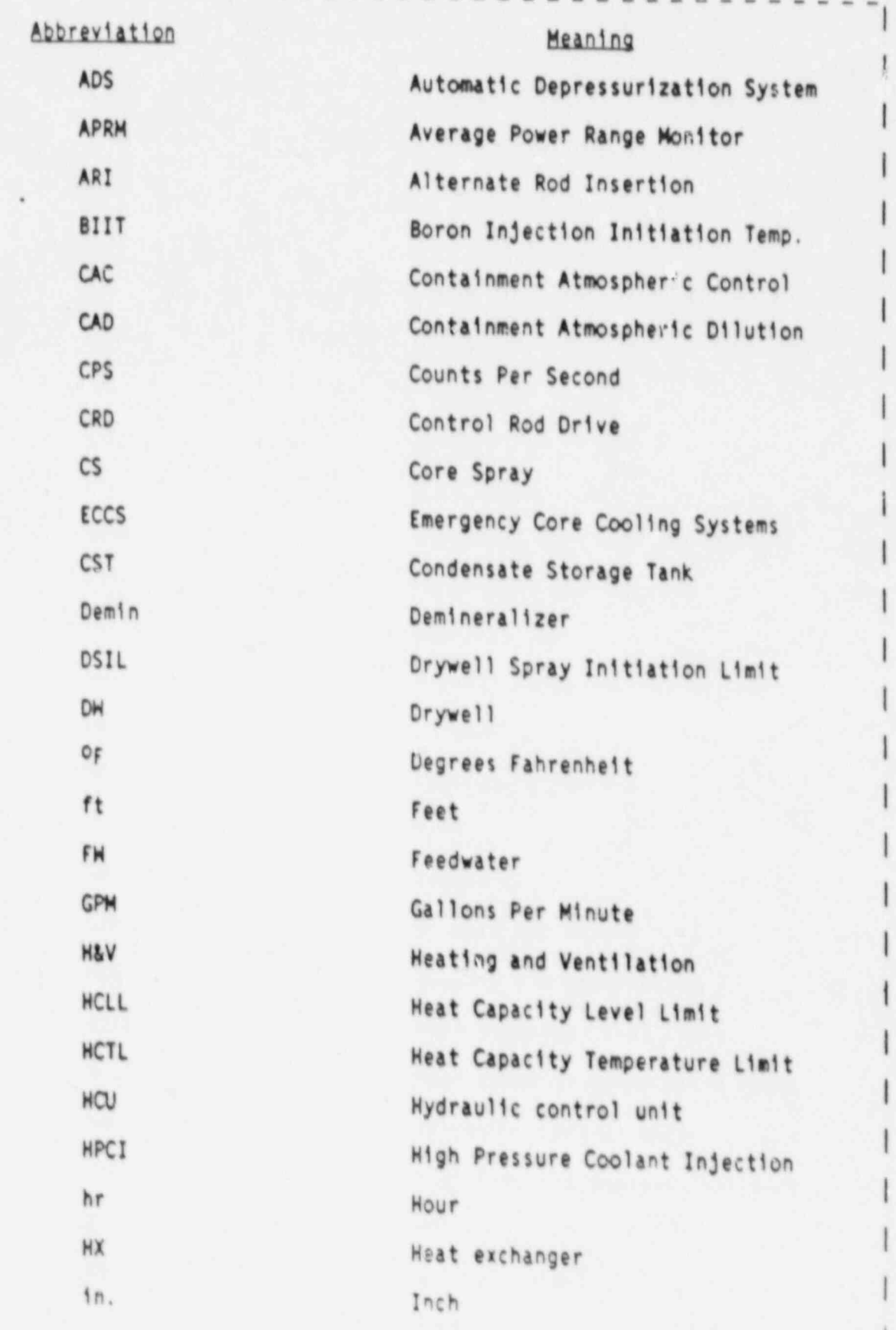

Proc. 1.3.4-10 - Rev. 2<br>Page 34 of 36

Table 3: Standard Acronyms and Abbreviations (Continued)

I .

I

i

|

i

I

I

I

I

I

i

l

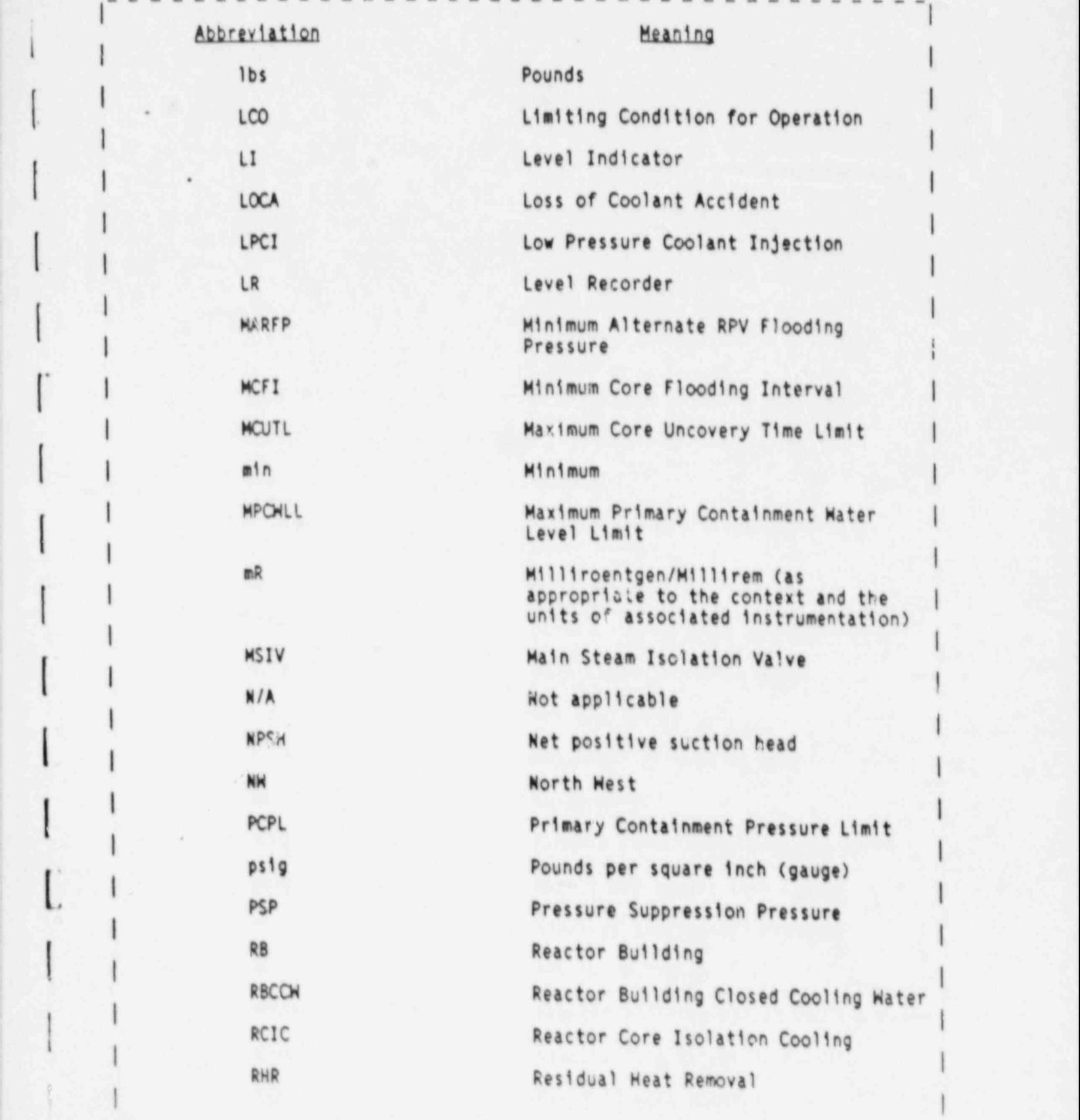

.-------------------- -\_---- \_\_ \_ \_ -- Page 35 of 35

Table 3: Standard Acronyms and Abbreviations (Continued) .

i

1

|

I

|

|

I

i

I

I

I

I

,,

-

-

-

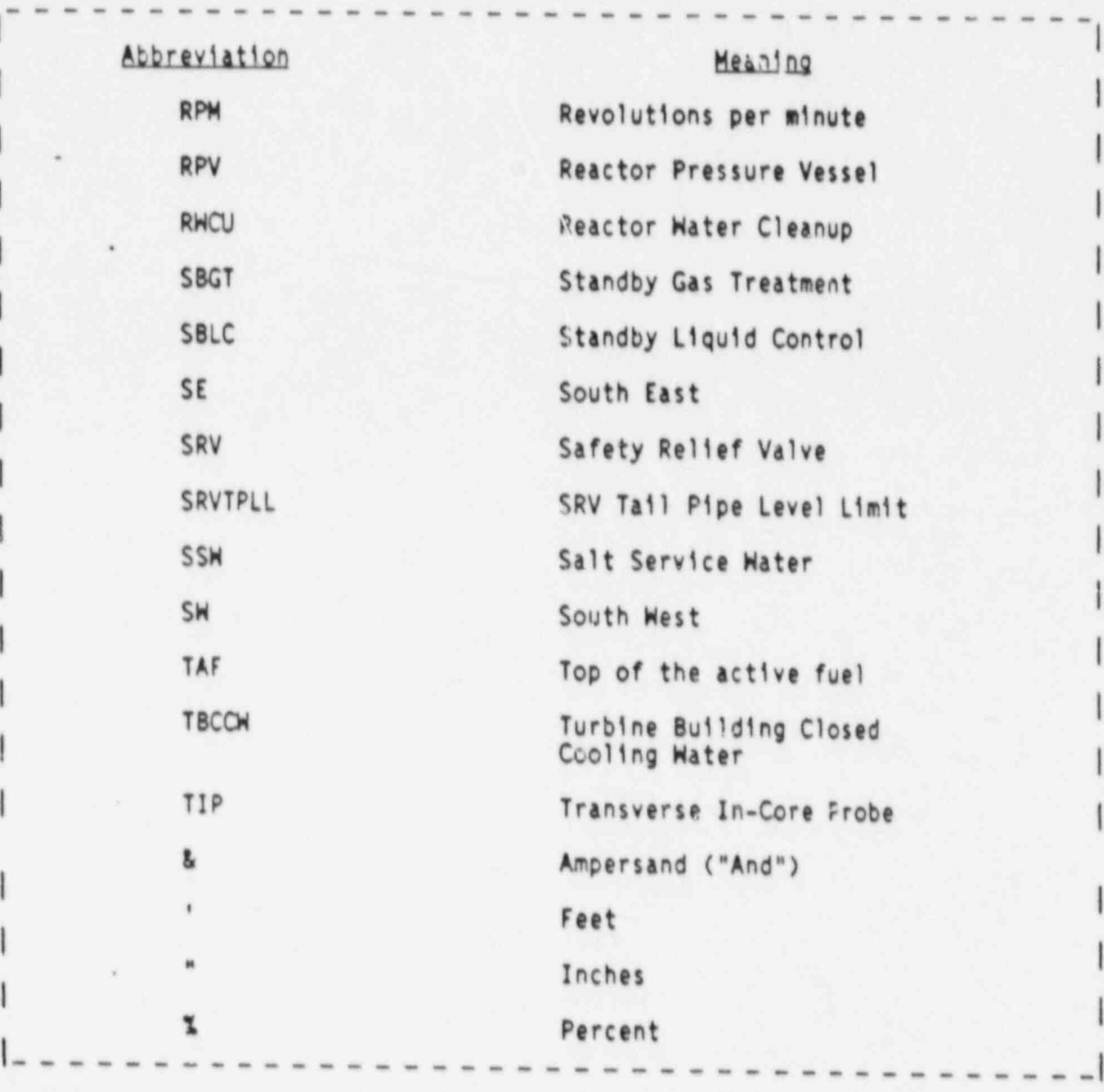

Proc. 1.3.4-10 Rev. 2<br>Page 36 of 36

I

I

I

I

I

I

I

I

|

I

I